## **Managing External Resources**

The Presentation Resources manager allows you to add, edit and delete references, file attachments and web links in a Flash or HTML5 presentation.

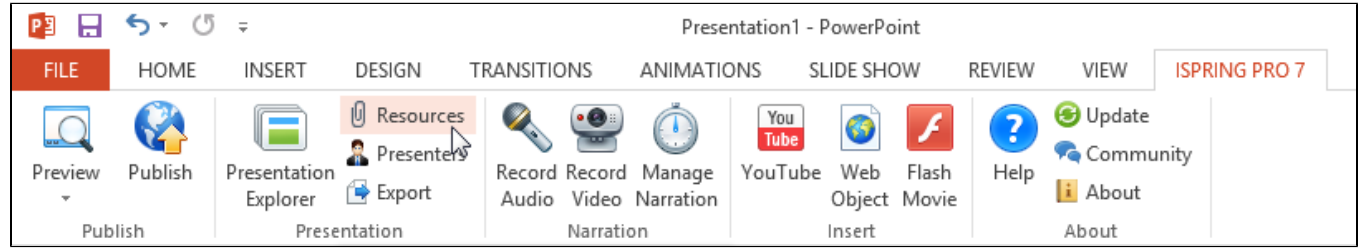

The Presentations Resources window gives access to the following options:

- [References](https://ispringhelpdocs.com/display/ISP/References+Tab) to manage web references and file attachments in a Flash or HTML5 presentation
- [Web Links](https://ispringhelpdocs.com/display/ISP/Configuring+Web+Resources) to link your presentation to a web page or a blog